## **ISA do IA-32** *(parte 1)*

**Teste 3** 

**Nº Nome Turma/Grupo/Nº:**  Total de horas dedicadas a PI+AC na semana anterior **:** 

Nota: Apresente sempre o raciocínio ou os cálculos que efectuar; o não cumprimento desta regra **equivale à não resolução do exercício.** 

**1.** Considere o seguinte o seguinte programa em C (listagem incompleta) que foi editado num ficheiro e posteriormente compilado para executar num PC (com CPU IA32):

```
void test3 (int *xp, int *yp) 
{ 
       int x,y; 
      corpo_da_função 
} 
void main () 
{ 
      int x = 5;
      int v = 2;
      test3 (x, xy);
       printf ("x=%d , y=%d /n", x, y); 
}
```
Considere ainda a seguinte listagem obtida durante o desenvolvimento desse programa:

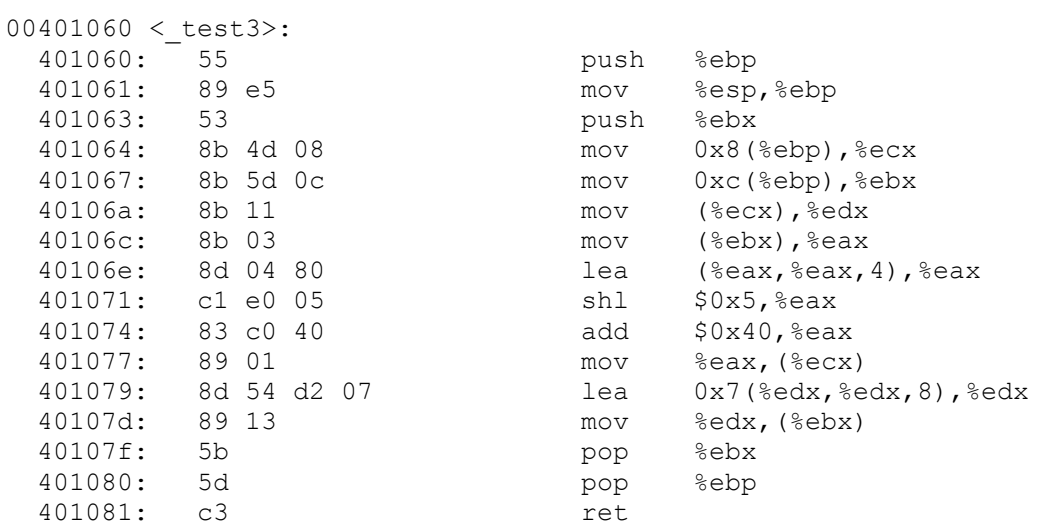

Sabe-se que, no main, no fim da execução da instrução que invoca a função test3 (e correspondente à instrução de call do IA32), os registos do CPU continham os seguintes valores:

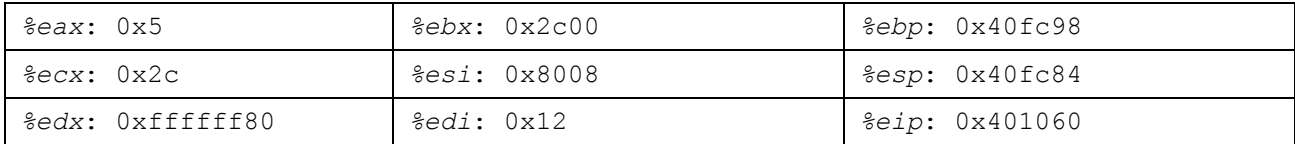

- **a) (A) Indique, justificando**, como se obteve a listagem com o código da função em *assembly* (i.e., que utilitários do Unix é que se teriam usado e como).
- **b) (A/R)** Quando o processador tiver concluído a execução da 1ª instrução do corpo da função (procure-a, pensando!), **indique, justificando**, a lista de registos e de todas as células de memória que foram modificadas (i.e., onde um novo valor foi escrito), desde que se analisou o conteúdo dos registos.

**c) (A/R)** Sabendo que a instrução em 0x401064 coloca no registo %ecx o apontador para a variável x, **indique, justificando**, o valor do operando origem (*source*) na instrução de mov que começa no endereço 0x401079. Sugestão: Veja 1º que valor vai ser colocado no registo %edx logo em 0x40106a e depois como esse valor é usado...

**d) (R)** Complete a questão da alínea **b)**: **indique, apresentando os cálculos**, os novos valores que deverão estar nesses locais (se foi modificado mais que uma vez, indique apenas o último valor).

**e) (R/B)** Recupere o código do corpo da função em C (resolução no verso desta folha).

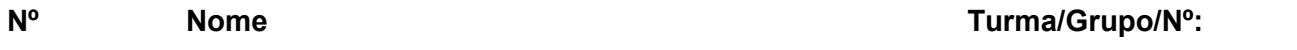